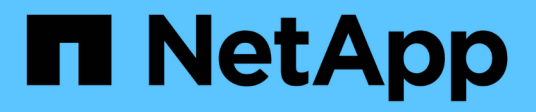

### **Utilisez la mise en cache BlueXP Edge**

BlueXP edge caching

NetApp November 27, 2023

This PDF was generated from https://docs.netapp.com/fr-fr/bluexp-edge-caching/concept-gfc-endusertraining.html on November 27, 2023. Always check docs.netapp.com for the latest.

# **Sommaire**

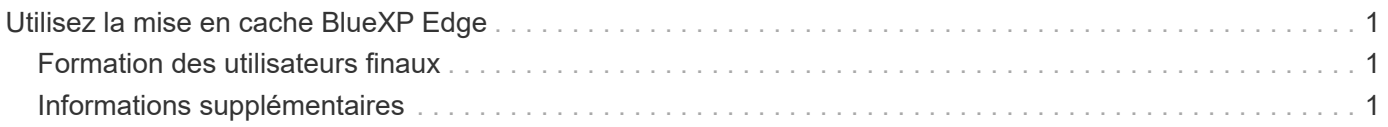

## <span id="page-2-0"></span>**Utilisez la mise en cache BlueXP Edge**

### <span id="page-2-1"></span>**Formation des utilisateurs finaux**

Vous devez former vos utilisateurs aux bonnes pratiques d'accès aux fichiers partagés via la mise en cache BlueXP Edge.

Il s'agit de la dernière phase du déploiement de la mise en cache BlueXP en périphérie, la phase d'implémentation destinée aux utilisateurs finaux.

Afin de préparer et de rationaliser le processus d'intégration des utilisateurs finaux, utilisez le modèle d'e-mail ci-dessous qui vous aidera à former les utilisateurs finaux sur les moyens de travailler dans un environnement de « données centrales ». Vos utilisateurs pourront ainsi profiter de tous les avantages de la solution de mise en cache BlueXP Edge. Nous avons également publié une vidéo qui peut être partagée à "former" les utilisateurs si nécessaire.

Personnaliser et transférer les ressources suivantes aux utilisateurs finaux pour les préparer au déploiement :

- Vidéo de formation des utilisateur[s"Vidéo de formation des utilisateurs finaux"](https://www.youtube.com/watch?v=RYvhnTz4bEA)
- Modèle d'e-mai[l"Modèle d'e-mail Mac \(.emltpl\)"](https://repo.cloudsync.netapp.com/gfc/Global%20File%20Cache%20Onboarding%20Email.emltpl)

["Modèle de messagerie Windows \(.msg\)"](https://docs.netapp.com/fr-fr/bluexp-edge-caching/media/Global_File_Cache_Onboarding_Email.msg)

• Communications d'intégratio[n"Document Word \(.docx\)"](https://repo.cloudsync.netapp.com/gfc/Global%20File%20Cache%20Customer%20Onboarding%20-%20Draft.docx)

Reportez-vous au chapitre 14 de la ["Guide de l'utilisateur NetApp Global File cache"](https://repo.cloudsync.netapp.com/gfc/Global%20File%20Cache%202.3.0%20User%20Guide.pdf) pour du matériel supplémentaire.

#### <span id="page-2-2"></span>**Informations supplémentaires**

Utilisez les liens suivants pour en savoir plus sur la mise en cache BlueXP Edge et d'autres produits NetApp :

- FAQ sur la mise en cache BlueXP Edge
	- Voir une liste de questions fréquemment posées et de réponses ["ici"](https://bluexp.netapp.com/global-file-cache-faq)
- ["Guide de l'utilisateur de Global File cache"](https://repo.cloudsync.netapp.com/gfc/Global%20File%20Cache%202.3.0%20User%20Guide.pdf)
- Documentation produit NetApp
	- Consultez la documentation complémentaire sur les produits cloud NetApp ["ici"](https://docs.netapp.com/us-en/cloud/)
	- Voir la documentation complémentaire sur tous les produits NetApp ["ici"](https://www.netapp.com/support-and-training/documentation/)
- Le support client pour les utilisateurs de la mise en cache BlueXP Edge avec Cloud Volumes ONTAP est disponible via les canaux suivants :
	- Résolution assistée de problèmes, gestion des dossiers, base de connaissances, téléchargements, outils, et plus encore ["ici"](https://bluexp.netapp.com/gfc-support)
	- Connectez-vous au site de support NetApp sur <https://mysupport.netapp.com>Avec vos identifiants **NSS**
	- Pour obtenir une assistance immédiate concernant les problèmes P1, appelez le +33 1 856.481.3990 00 (option 2).

• Le support client pour les utilisateurs de la mise en cache BlueXP Edge qui utilisent les services Cloud volumes et Azure NetApp Files est disponible via le support standard de votre fournisseur. Veuillez contacter le service d'assistance clientèle de Google ou le service clientèle de Microsoft respectivement.

#### **Informations sur le copyright**

Copyright © 2023 NetApp, Inc. Tous droits réservés. Imprimé aux États-Unis. Aucune partie de ce document protégé par copyright ne peut être reproduite sous quelque forme que ce soit ou selon quelque méthode que ce soit (graphique, électronique ou mécanique, notamment par photocopie, enregistrement ou stockage dans un système de récupération électronique) sans l'autorisation écrite préalable du détenteur du droit de copyright.

Les logiciels dérivés des éléments NetApp protégés par copyright sont soumis à la licence et à l'avis de nonresponsabilité suivants :

CE LOGICIEL EST FOURNI PAR NETAPP « EN L'ÉTAT » ET SANS GARANTIES EXPRESSES OU TACITES, Y COMPRIS LES GARANTIES TACITES DE QUALITÉ MARCHANDE ET D'ADÉQUATION À UN USAGE PARTICULIER, QUI SONT EXCLUES PAR LES PRÉSENTES. EN AUCUN CAS NETAPP NE SERA TENU POUR RESPONSABLE DE DOMMAGES DIRECTS, INDIRECTS, ACCESSOIRES, PARTICULIERS OU EXEMPLAIRES (Y COMPRIS L'ACHAT DE BIENS ET DE SERVICES DE SUBSTITUTION, LA PERTE DE JOUISSANCE, DE DONNÉES OU DE PROFITS, OU L'INTERRUPTION D'ACTIVITÉ), QUELLES QU'EN SOIENT LA CAUSE ET LA DOCTRINE DE RESPONSABILITÉ, QU'IL S'AGISSE DE RESPONSABILITÉ CONTRACTUELLE, STRICTE OU DÉLICTUELLE (Y COMPRIS LA NÉGLIGENCE OU AUTRE) DÉCOULANT DE L'UTILISATION DE CE LOGICIEL, MÊME SI LA SOCIÉTÉ A ÉTÉ INFORMÉE DE LA POSSIBILITÉ DE TELS DOMMAGES.

NetApp se réserve le droit de modifier les produits décrits dans le présent document à tout moment et sans préavis. NetApp décline toute responsabilité découlant de l'utilisation des produits décrits dans le présent document, sauf accord explicite écrit de NetApp. L'utilisation ou l'achat de ce produit ne concède pas de licence dans le cadre de droits de brevet, de droits de marque commerciale ou de tout autre droit de propriété intellectuelle de NetApp.

Le produit décrit dans ce manuel peut être protégé par un ou plusieurs brevets américains, étrangers ou par une demande en attente.

LÉGENDE DE RESTRICTION DES DROITS : L'utilisation, la duplication ou la divulgation par le gouvernement sont sujettes aux restrictions énoncées dans le sous-paragraphe (b)(3) de la clause Rights in Technical Data-Noncommercial Items du DFARS 252.227-7013 (février 2014) et du FAR 52.227-19 (décembre 2007).

Les données contenues dans les présentes se rapportent à un produit et/ou service commercial (tel que défini par la clause FAR 2.101). Il s'agit de données propriétaires de NetApp, Inc. Toutes les données techniques et tous les logiciels fournis par NetApp en vertu du présent Accord sont à caractère commercial et ont été exclusivement développés à l'aide de fonds privés. Le gouvernement des États-Unis dispose d'une licence limitée irrévocable, non exclusive, non cessible, non transférable et mondiale. Cette licence lui permet d'utiliser uniquement les données relatives au contrat du gouvernement des États-Unis d'après lequel les données lui ont été fournies ou celles qui sont nécessaires à son exécution. Sauf dispositions contraires énoncées dans les présentes, l'utilisation, la divulgation, la reproduction, la modification, l'exécution, l'affichage des données sont interdits sans avoir obtenu le consentement écrit préalable de NetApp, Inc. Les droits de licences du Département de la Défense du gouvernement des États-Unis se limitent aux droits identifiés par la clause 252.227-7015(b) du DFARS (février 2014).

#### **Informations sur les marques commerciales**

NETAPP, le logo NETAPP et les marques citées sur le site<http://www.netapp.com/TM>sont des marques déposées ou des marques commerciales de NetApp, Inc. Les autres noms de marques et de produits sont des marques commerciales de leurs propriétaires respectifs.